## **CUDA** OpenGL<sub>S</sub> CPU コンピューティング

-  
- - -  

 $1)$  $1)$  $1)$  $\,$ ,  $\,$ 

 $\ldots$  . The distribution of  $\ldots$  is the state of  $\ldots$  in the second of  $\ldots$  is the second of  $\ldots$  in  $\ldots$ 

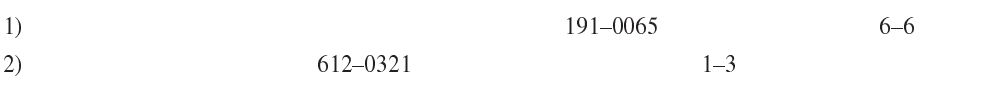

 $\mathbf{r}$ ,  $\mathbf{r}$ ,  $\mathbf{r}$ ,

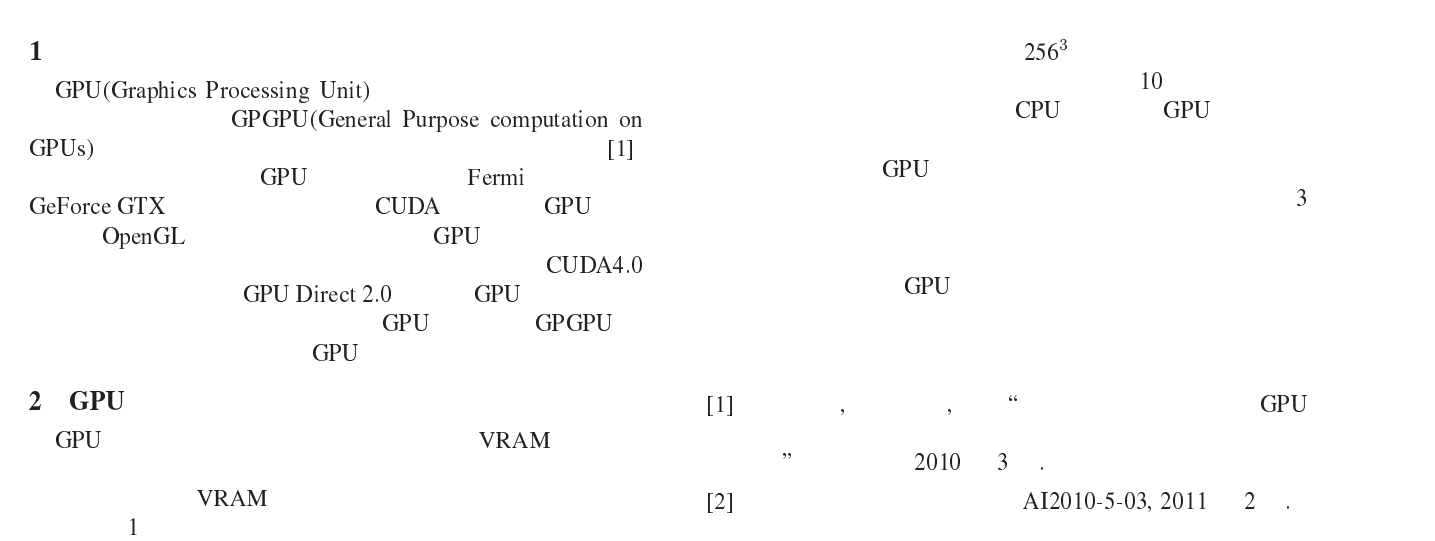

**CUDA** UDA GPU

CUDA OpenGL GPU Direct 2.0 GPU

GPU GPU RAM  $\sim$  .(0  $\sim$  0  $\sim$  0  $\$ 

3 GPGPU  $2 \qquad \qquad \text{PMCC[2]}$ 

(async.) GPU Direct 2.0 1 async. GPU Direct 2.0 fps: frames per second **CPU** GPU GPU GPU

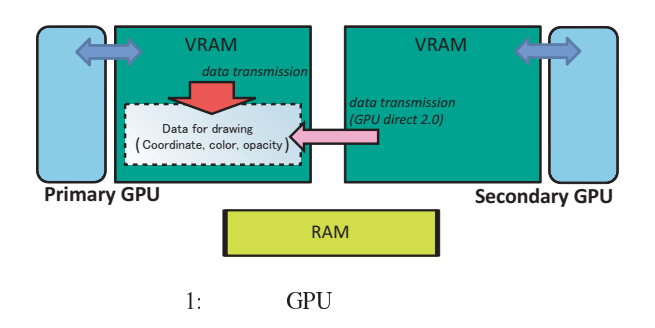

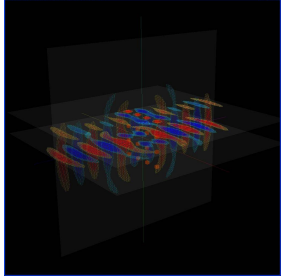

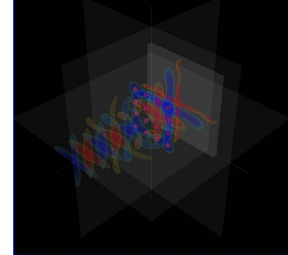

(a)Right-angled contours (b)Inc. Parallel contours

l,

 $\Xi$ . Of  $\sigma$  , notation to the first  $\sigma$ 

1. FDTD fps: frames per second  $256 \times 256 \times 256$  cells

2)

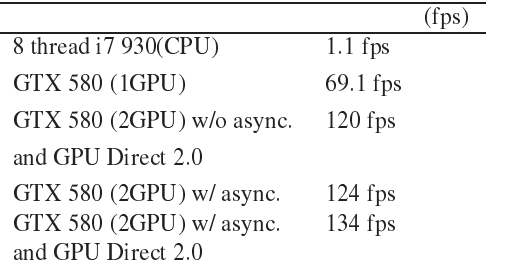